**Муниципальное бюджетное общеобразовательное учреждение «Нижнедевицкая гимназия»**

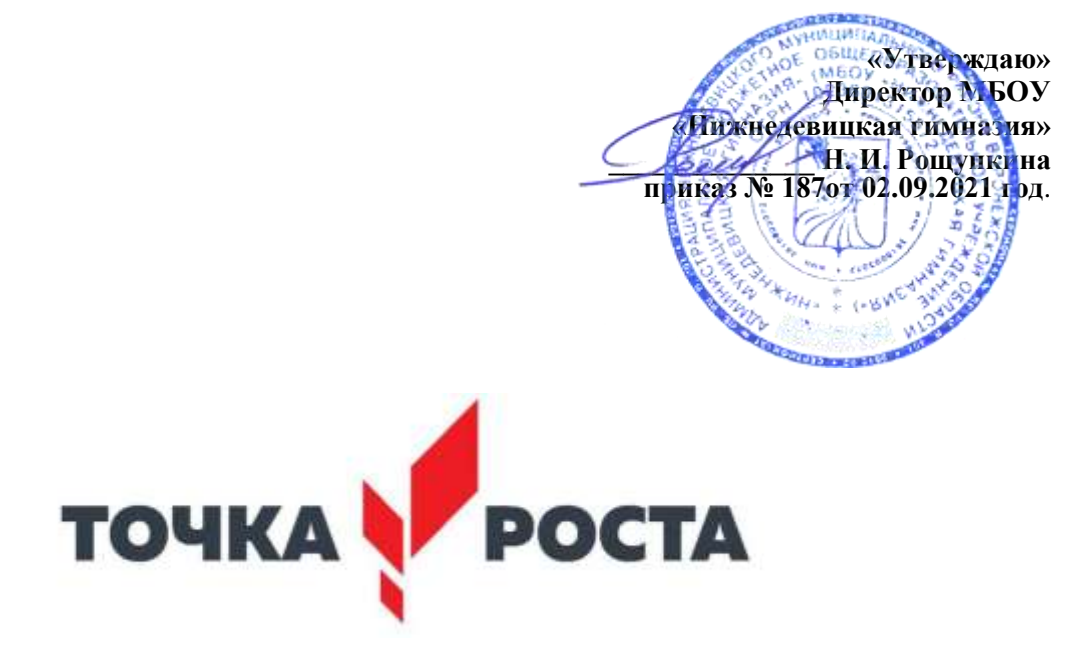

# **Рабочая программа внеурочной деятельности «Компьютерный дизайн»**

**для обучающихся 6-7 классов на 2021-2022 учебный год**

> Составитель: учитель информатики первой квалификационной категории Дубровин Е.В.

с.Нижнедевицк

2021

# **Пояснительная записка**

Программа курса внеурочной деятельности «Компьютерный дизайн» составлена в соответствии с Федеральным законом от 29 декабря 2012 года № 273-ФЗ «Об образовании в Российской Федерации», Приказом Министерства образования и науки РФ от 31 декабря 2015 года № 1576 «О внесении изменений в федеральный государственный образовательный стандарт начального общего образования, утвержденный приказом Министерства образования и науки Российской Федерации от 6 октября 2009 г. № 373».

В соответствии с требованиями ФГОС основного общего образования освоение курса «Компьютерный дизайн» может осуществляться в 6-7 классах на занятиях внеурочной деятельностью.

Курс служит средством внутрипрофильной специализации в области новых информационных технологий, что способствует созданию дополнительных условий для проявления индивидуальных образовательных интересов учащихся. Возраст учащихся - 12-14 лет.

#### **Общая характеристика курса внеурочной деятельности**

Программа курса внеурочной деятельности «Компьютерный дизайн» отвечает образовательным запросам учащихся и ориентирована на компетентностный подход при освоении IТ-технологий. Такое обучение затрагивает рефлексивно-личностную и рефлексивно-коммуникативную сферы школьников и способствует активному овладению основными понятиями и принципами информатики, что, в свою очередь, способствует формированию информационной компетентности.

Компетентностный подход нацеливает учащихся на более полное выражение своего творческого потенциала и реализацию собственных идей в изучаемой области знаний, создаёт предпосылки для применения освоенных приёмов работы с документами в других учебных курсах. Формирование информационной компетентности способствует возникновению положительной мотивации, направленной на освоение офисных технологий для различных профессий.

Курс «Компьютерный дизайн», основанный на компетентностном подходе, даёт возможность учащимся средствами компьютерной графики решать сложные, в том числе и неалгоритмические, задачи, реализованные на разных уровнях - от простейшего до углублённого. Проводимые сравнительные характеристики различных команд являются полифункциональными (позволяют решать разные задачи одной командой и одну задачу разными командами) и переносимыми на разные области деятельности.

Формирование умений и способов деятельности для решения важных с точки зрения учащихся задач активизирует их исследовательский, творческий потенциал.

**Цель программы** – создать условия для овладения обучающимися следующими навыками:

осуществление поиска и систематизации информации;

 умение быстро и качественно обрабатывать и демонстрировать информацию;

 умение ответственно решать текущие задачи (в том числе и нестандартные);

 способность проявлять инициативу и креативный подход при решении задач.

#### **Основные задачи программы:**

 формирование информационной грамотности, то есть умений работать с различными источниками информации, уметь не только находить, но и критически оценивать достоверность той или иной информации;

 создание условий для использование учащимися элементов ИКТ-компетентности во внутришкольной и внешкольной социальной практике.

**Место курса в учебном плане.**

На реализацию учебного курса «Компьютерный дизайн» используется время, отведенное на внеурочную деятельность. Предусмотренные программой занятия могут проводиться как на базе одного отдельно взятого класса, так и в смешанных группах, состоящих из обучающихся нескольких классов.

#### Условия реализации программы.

- Персональные компьютеры.
- Программное обеспечение: «Gimp», «Inkscape».

### Планируемые результаты обучения.

#### Личностные результаты обучения:

готовность к саморазвитию, способность оценивать свои поступки, взаимоотношения со сверстниками;

достаточно высокий уровень учебной мотивации, самоконтроля и самооценки;

личностные качества, позволяющие успешно осуществлять различную деятельность и взаимодействие с ее участниками;

понимание основ моделирования и проектирования объектов и процессов;

овладение основными навыками компьютерной графики.

# Метапредметные результаты определяют круг УУД разного типа, которые успешно формируются средствами данного предмета:

владение коммуникативной деятельностью, активное и адекватное использование информативных средств для решения задач по учебным дисциплинам;

умение использовать инструментарий графических программ и реализовывать на практике модели из смежных курсов школьной программы;

владение методами познания, логическими лействиями  $\mathbf{M}$ операциями;

владение способами решения проблем технического и поискового характера;

умение строить совместную деятельность в соответствии с учебной задачей и культурой коллективного труда.

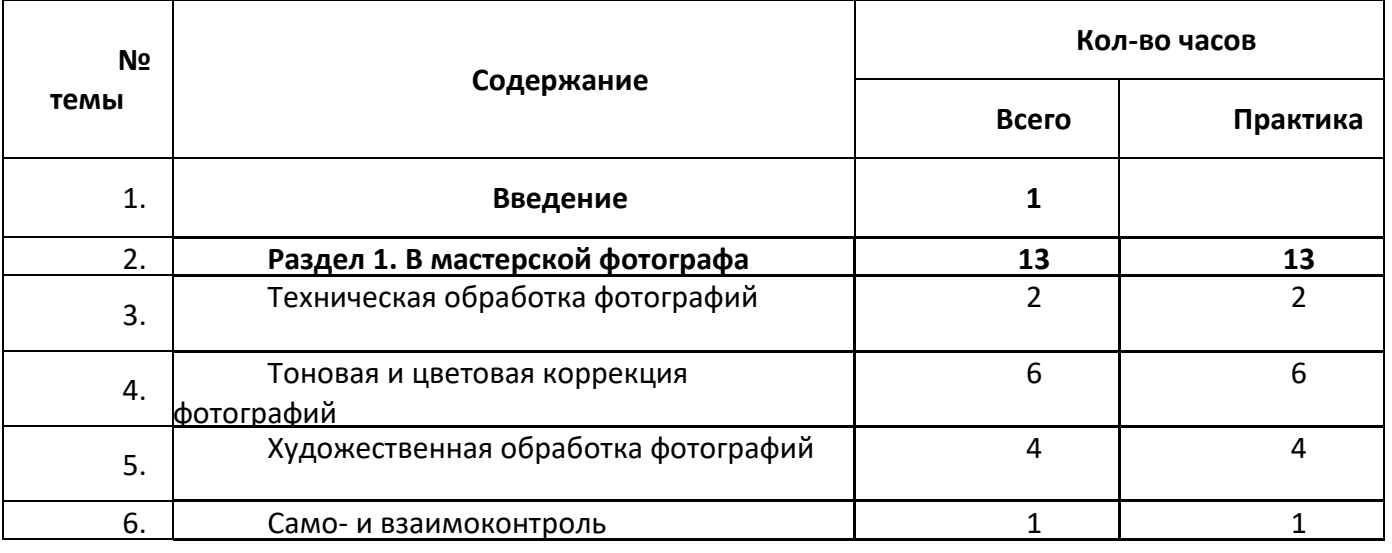

#### Содержание курса

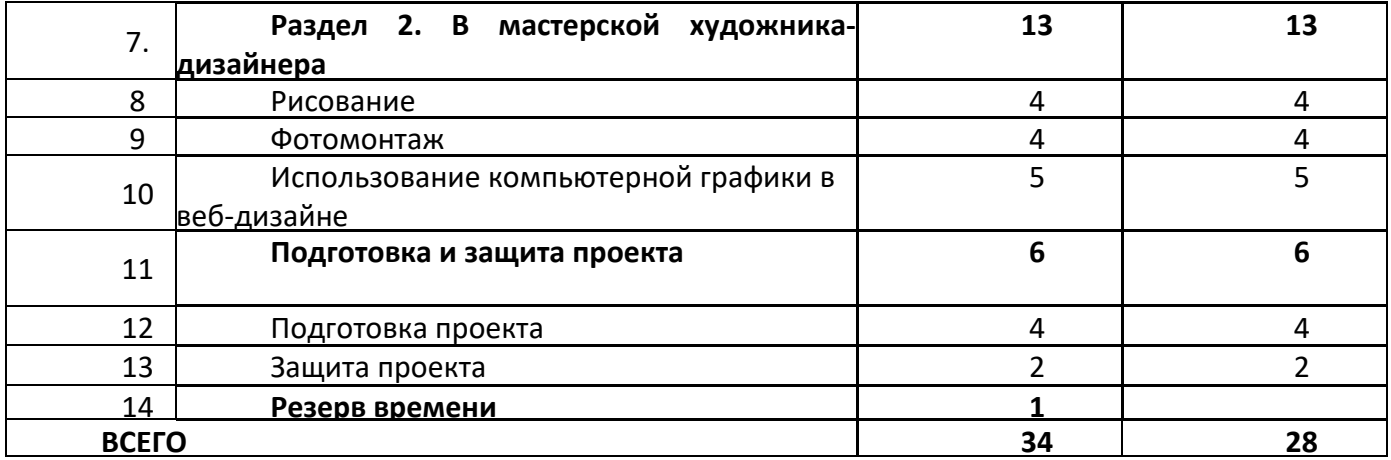

## **Содержание курса**

### **Введение**

Техника безопасности и правила поведения в компьютерном кабинете. Правила техники безопасности: общие, перед началом работы на персональном компьютере, во время работы, по окончании работы.

Области применения и место компьютерной графики в современном мире. Двумерная и трёхмерная графика.

# **Раздел 1. В мастерской фотографа-реставратора**

Тема 1.1. Техническая обработка фотографий

Способы ввода информации в компьютер: сканирование, загрузка с цифровой фотокамеры. Способы вывода графики: вывод на монитор или телевизор, печать с помощью принтера, в том числе фотопечать.

Графический редактор GIMP. Структура и компоненты пользовательского интерфейса программы: меню, вкладки, главное окно. Настройка интерфейса программы. Освоение базовых навыков работы в программе GIMP: открытие документов, управление режимами просмотра, отмена действий и т. д.

Инструменты среды. Палитра инструментов. Вкладки параметров инструментов и История действий. Открытие, сохранение файла. Назначение инструментов. Формат файла. Форматы графических файлов. Области применения, достоинства и недостатки различных форматов графических файлов. Управление масштабом изображения. Подготовка фотографии к печати, для Интернета. Изменение размера и веса фотографии. Правила композиции. Кадрирование изображения. Поворот изображения. Повышение резкости - фильтр Нерезкая маска. Инструменты Лупа, Кадрирование, Измеритель, Вращение.

Практическая работа: «На старт! Внимание! Марш!, или Фотография к печати готова!», «Очень важен выбор, что использовать и где!, или Форматы графических файлов».

Сформированные компетенции:

владеет основными приёмами технической обработки фотографии;

 демонстрирует понимание особенностей различных форматов графических файлов;

 обладает способностью подбирать формат и необходимые параметры в зависимости от использования документа.

Тема 1.2. Тоновая и цветовая коррекция фотографий

Автоматические команды коррекции фотографии. Гистограмма. Вкладка Гистограмма, Каналы. Тоновая коррекция фотографии с помощью команд Уровни, Баланс белого, Кривые. Цветовая коррекция фотографий с помощью команд Цветовой баланс, Тон-Насыщенность, Набор фильтров. Цветовые модели и режимы: Градация серого, Индексированные цвета, RGB, CMYK, HSV.

Практическая работа: «Ночной дозор! Всем выйти из тени!, или Работа с уровнями», «Круче кривая — сильнее контраст, или Работа с кривыми», «Нас выбирают, мы выбираем!, или Команды тоновой коррекции», «Каждый охотник желает знать, где сидит фазан!, или Цветовые модели», «Каждый видит цвет по-своему!, или Цветокоррекция фотографии».

Сформированные компетенции:

 обладает способностью анализировать изображение и подбирать необходимый способ для настройки яркости и контрастности для конкретного изображения;

 демонстрирует понимание особенностей различных цветовых моделей;

владеет основными приёмами цветовой коррекции фотографии.

Тема 1.3. Художественная обработка фотографий

Порядок коррекции фотографии. Способы ретуширования изображений. Инструменты: Масштаб, Вращение, Ластик, Штамп, Лечебная кисть, Перемещение, Осветление/Затемнение, Резкость/Размывание. Фильтры: Интерактивное искажение, Гауссово размывание, Удаление пятен. Работа со слоями. Слой. Вкладка Слои. Маска слоя. Трансформация. Раскрашивание чёрно-белой фотографии.

Практическая работа: «Я тучи разведу руками!, или Реставрация фотографии», «Маскарад! Каждый новой маске рад!, или Раскрашивание чёрно-белой фотографии».

Сформированные компетенции:

владеет основными приёмами ретуширования фотографии;

демонстрирует понимание особенностей и назначения слоёв;

 владеет основными приёмами художественной обработки фотографии.

Контрольная работа.

# **Раздел 2. В мастерской художника-дизайнера**

Тема 2.1. Рисование

Создание документа. Выбор цвета. Рисование с помощью мыши или графического планшета. Рисование инструментом Кисть. Параметры инструмента Кисть. Загрузка кистей.

Заливка градиентом. Использование и настройка инструмента Градиент. Использование инструмента Контуры. Работа с эскизом.

Создание, дублирование, модификация и прозрачность слоя.

Практическая работа: «Лейтесь, краски, пойте, кисти!, или Знакомимся с кистями и рисуем пейзаж», «Не для крыла перо нам надо, или Работа с векторными инструментами».

Сформированные компетенции:

владеет основными приёмами рисования кистью и пером;

 обладает способностью подбирать необходимый цвет и настройки для инструментов рисования.

демонстрирует понимание особенностей создания эскиза.

Тема 2.2. Фотомонтаж

Инструменты выделения: Прямоугольное выделение, Свободное выделение, Умные ножницы, Выделение смежных областей, Выделение переднего плана, Быстрая маска. Фрагмент рисунка. Трансформация фрагмента: перемещение, копирование, стирание, поворот, масштабирование, отражение, искажение. Фильтры Свет и Тень.

Практическая работа: «Всё могут короли!, или Как снять фильм и выполнить фотомонтаж», «Вместе строим без науки робота-стальные руки!, или Тонкости фотомонтажа».

Сформированные компетенции:

владеет основными приёмами создания фотомонтажа;

 обладает способностью подбирать инструменты выделения и настраивать параметры в зависимости от объекта выделения;

способен выполнять необходимое искажение фрагмента.

Тема 2.3. Использование компьютерной графики в веб-дизайне

Добавление, форматирование и стилизация текста. Особенности веб-дизайна. Создание дизайна сайта. Технология создания логотипа, заголовка, стеклянной кнопки. Формат Gif. Кадры. Анимация.

Практическая работа: «Что нам стоит сайт построить!, или Создание дизайна сайта», «Нажми на кнопку – получишь результат!, или Создание кнопок для Web», «Реклама – двигатель прогресса!, или Создание баннера».

Сформированные компетенции:

владеет основными приёмами создания гиф-анимации;

 демонстрирует понимание особенностей использования компьютерной графики в веб-дизайне;

обладает навыками разработки дизайна сайта.

# **Формы деятельности обучающихся**

- освоение способов работы с фотографиями;
- индивидуальная и групповая творческая деятельность;
- проектная деятельность;
- само- и взаимоконтроль.

#### **Методы педагогической деятельности**

Предполагается использовать:

 Теоретический материал в незначительном объеме при освещении основных положений изучаемой темы;

 практические занятия для разбора типовых приемов автоматизированного моделирования и проектирования;

 индивидуальную (самостоятельную) работу (роль преподавателя консультирующая).

# **Список литературы и сайтов**

1. Большаков, В.П. Компьютерная графика: Учебное пособие / В.П. Большаков, В.Т. Тозик, А.В. Чагина. - СПб.: БХВ-Петербург, 2013. - 288 c.

2. Залогова, Л.А. Компьютерная графика. Элективный курс: Практикум / Л.А. Залогова. - М.: БИНОМ. ЛЗ, 2011. - 245 c.

3. Залогова, Л.А. Компьютерная графика. Элективный курс: Учебное пособие / Л.А. Залогова. - М.: БИНОМ. ЛЗ, 2009. - 213 c.

4. Миронов, Д.Ф. Компьютерная графика в дизайне: Учебник / Д.Ф. Миронов. - СПб.: БХВ-Петербург, 2008. - 560 c.

5. Немцова, Т.И. Практикум по информатике. Компьютерная графика и Web-дизайн. Практикум: Учебное пособие / Т.И. Немцова. - М.: ИД ФОРУМ, НИЦ ИНФРА-М, 2013. - 288 c.

6. Пантюхин, П.Я. Компьютерная графика. В 2-х т.Т. 1. Компьютерная графика: Учебное пособие / П.Я. Пантюхин. - М.: ИД ФОРУМ, НИЦ ИНФРА-М, 2012. - 88 c.

7. Тозик, В.Т. Компьютерная графика и дизайн: Учебник для нач. проф. образования / В.Т. Тозик, Л.М. Корпан. - М.: ИЦ Академия, 2013. - 208 c.